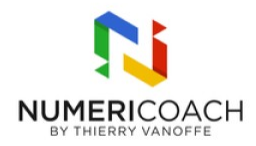

### Google Sheets - Complet (niveaux 1 à 5) 3 jours 15 heures Programme de formation

## Public visé

Tout public

## Pré-requis

Un ordinateur Connexion internet stable Compte Google Micro et casque Second écran

## Description / Contenu

#### SHEETS NIVEAU 1 :

DECOUVRIR GOOGLE SHEETS Accéder à Google Sheets Identifier l'interface de Google Sheets Définir le vocabulaire de Google Sheets Créer, nommer, masquer, dupliquer une feuille

#### MANIPULER UN CLASSEUR GOOGLE SHEETS

Utiliser les raccourcis clavier pour copier des données Mettre en forme un ensemble de données en construisant un tableau simple Différencier un filtre d'une vue filtrée Identifier/modifier le format de donnée au sein d'une cellule Appliquer les couleurs en alternance Déplacer du contenu Utiliser la poignée de recopie Sécuriser ses données (partage et protection) Gérer les lignes et les colonnes Trier les données d'un tableau Découvrir et manipuler les puces intelligentes

NETTOYER DES DONNEES DANS GOOGLE SHEETS Utiliser une validation de données Utiliser la fonctionnalité Rechercher et Remplacer Utiliser les suggestions de nettoyage des données

TRAITER DES DONNES DANS GOOGLE SHEETS

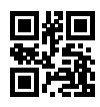

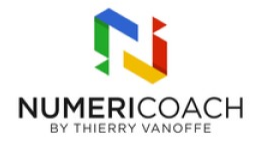

Découvrir Explorer pour générer des calculs simples Appliquer une mise en forme conditionnelle simple Créer un graphique simple en secteur Restaurer sa base de données à un état antérieur

#### SHEETS NIVEAU 2 :

APPROFONDIR LA COLLABORATION DANS GOOGLE SHEETS Créer des vues filtrées à plusieurs conditions Partager une zone d'un classeur

DECOUVRIR LES FONCTIONS ET LES PLAGES DANS GOOGLE SHEETS Identifier le code couleur des fonctions Identifier la syntaxe d'une formule Utiliser les références absolues, relatives, mixtes Utiliser des plages nommées

APPRIVOISER LES FONCTIONS IMBRIQUEES DANS GOOGLE SHEETS Transposer des données Manipuler des chaînes de caractères Débuter avec la fonction ARRAYFORMULA Manipuler les fonctions de la famille des SI Utiliser la fonction SOUS.TOTAL

NETTOYER ET TRAITER DES DONNEES DANS GOOGLE SHEETS Nettoyer une base de données avec la fonctionnalité Rechercher - Remplacer Exploiter une validation de données (nombre, date, texte, liste déroulante). Mettre en oeuvre une mise en forme conditionnelle Générer et personnaliser différents graphiques

#### SHEETS NIVEAU 3 :

MAITRISER LES FONCTIONS LOGIQUES Optimiser les formules et calculs conditionnels avec ESTVIDE Maîtriser les fonctions logiques dans une mise en forme conditionnelle (OU, ISEMAIL) Découvrir la fonction SIERREUR

APPROFONDIR LA GESTION DES CHAINES DE CARACTERES Utiliser MAJUSCULE et MINUSCULE Utiliser SUBSTITUE pour remplacer dynamiquement

DECOUVRIR LES DATES Calculer la différence entre deux dates (DATEDIF, AUJOURDHUI)

CONSOLIDER ET TRAITER DES DONNEES Utiliser SORT et FILTER avec une condition Importer des données avec la fonction IMPORTRANGE Retrouver rapidement des informations au sein de sa base de données (RECHERCHEX)

DECOUVRIR DES TABLEAUX CROISES DYNAMIQUES ET LES GRAPHIQUES AVANCES

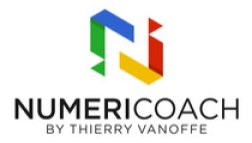

Découvrir le Tableau Croisé Dynamique (lignes, valeurs) Générer et personnaliser différents graphiques avancés (Radar, jauge)

#### SHEETS NIVEAU 4 :

APPROFONDIR LES VALIDATIONS DE DONNEES Configuration des autorisations du fichier de base. Utiliser une validation de données avancées avec des formules personnalisées

MAITRISER LES MATRICES Découvrir les matrices, assemblages de tableaux (Créer et utiliser une matrice) Utiliser une matrice avec les fonctions RECHERCHEV, RECHERCHEX, Filter

MAITRISER LES TABLEAUX CROISES DYNAMIQUES Construire des Tableaux Croisés Dynamiques (Trier, Découper, Regrouper, Champs Calculés) Générer un graphique à partir d'un TCD Créer des segments

MAITRISER LES GRAPHIQUES AVANCES Utiliser et personnaliser le graphique combiné Découverte de Sparkline

DECOUVRIR LES REQUETES QUERY ET LES MACROS Débuter avec Query Enregistrer une macro

#### SHEETS NIVEAU 5 :

MAITRISER LES VALIDATIONS DE DONNEES Utiliser des listes déroulantes dépendantes en cascade Utiliser les expressions régulières REGEXMATCH, REGEXEXTRACT, REGEXREPLACE Empêcher la saisie de doublons grâce à une formule personnalisée de validation des données

MAITRISER LES FONCTIONS AVANCEES Utiliser la RECHERCHEX (XLOOKUP) Utiliser la RECHERCHEX (XLOOKUP) combinée à une expression régulière Créer une fonction nommée Manipuler les dates et les durées dans une feuille de calcul (DATEDIF, NB.JOURS.OUVRES)

MAITRISER LES FONCTIONS PERSONNALISEES Gérer les formats numériques personnalisés

MAITRISER LES REQUETES QUERY Utiliser la fonction QUERY avec Select Utiliser la fonction QUERY avec les conditions (Where, AND, OR, opérateurs) Calculer des valeurs avec QUERY (SOMME, MIN, MAX, COUNT) Manipuler les données avec Query (GROUP BY, ORDER BY, LABEL) Combiner la fonction QUERY avec des fonctions imbriquées

MAITRISER LES GRAPHIQUES EXPERTS

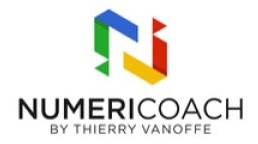

Utiliser un extrait comparatif, un graphique à bulles, un graphique à aires empilées et un graphique chronologique

# Modalités pédagogiques

Utiliser un ordinateur Maîtriser les bases de la navigation web et son vocabulaire

## Moyens et supports pédagogiques

Alternance de démonstrations du formateur et de cas pratiques Support de formation

## Modalités d'évaluation et de suivi

Cas pratique Fichier d'exercices Enquête de satisfaction